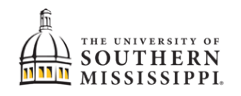

## **Drop Second Major**

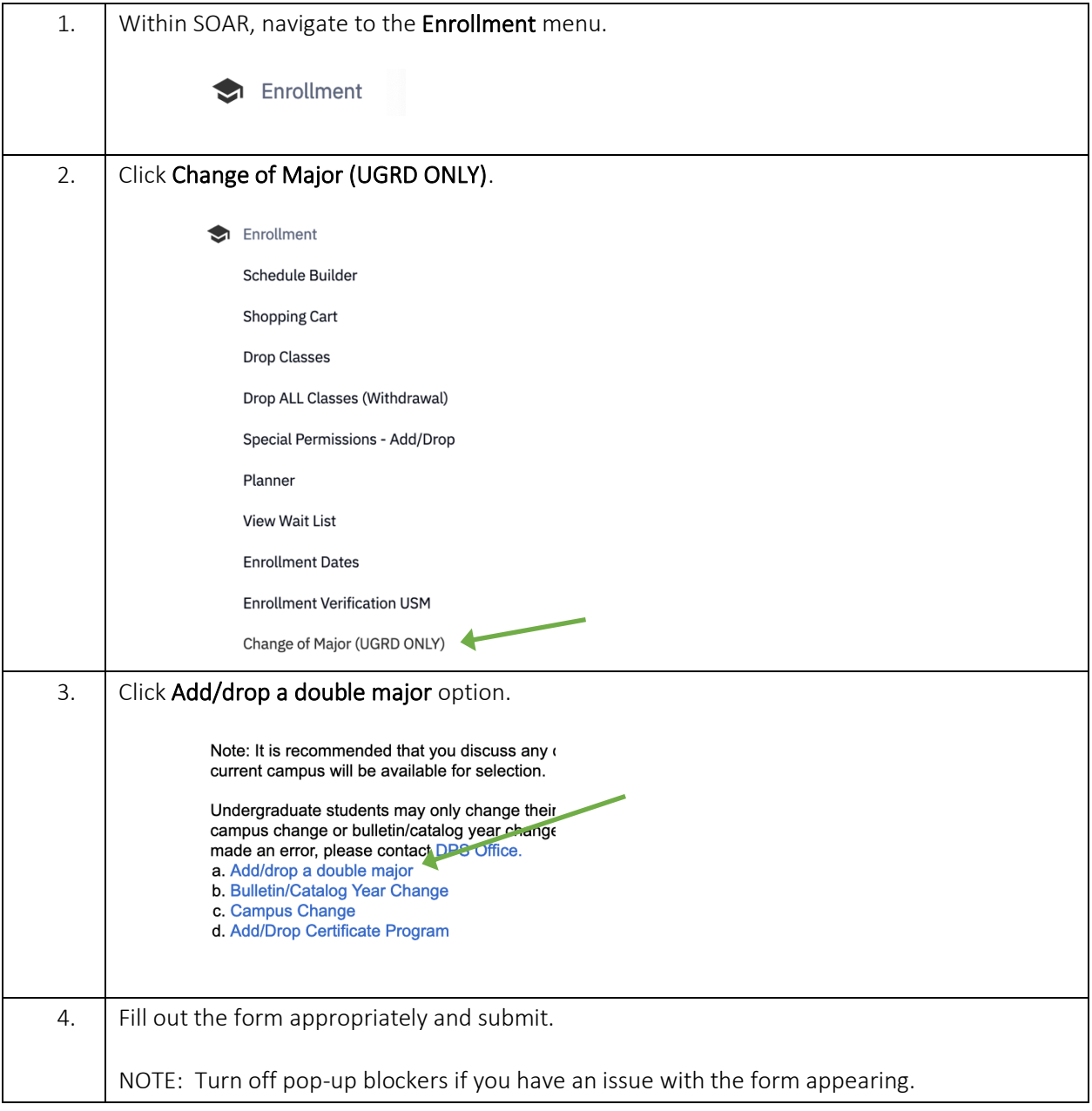